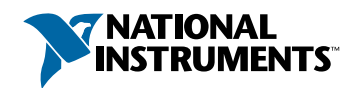

## **Setup and Test the NI 2501/2503**

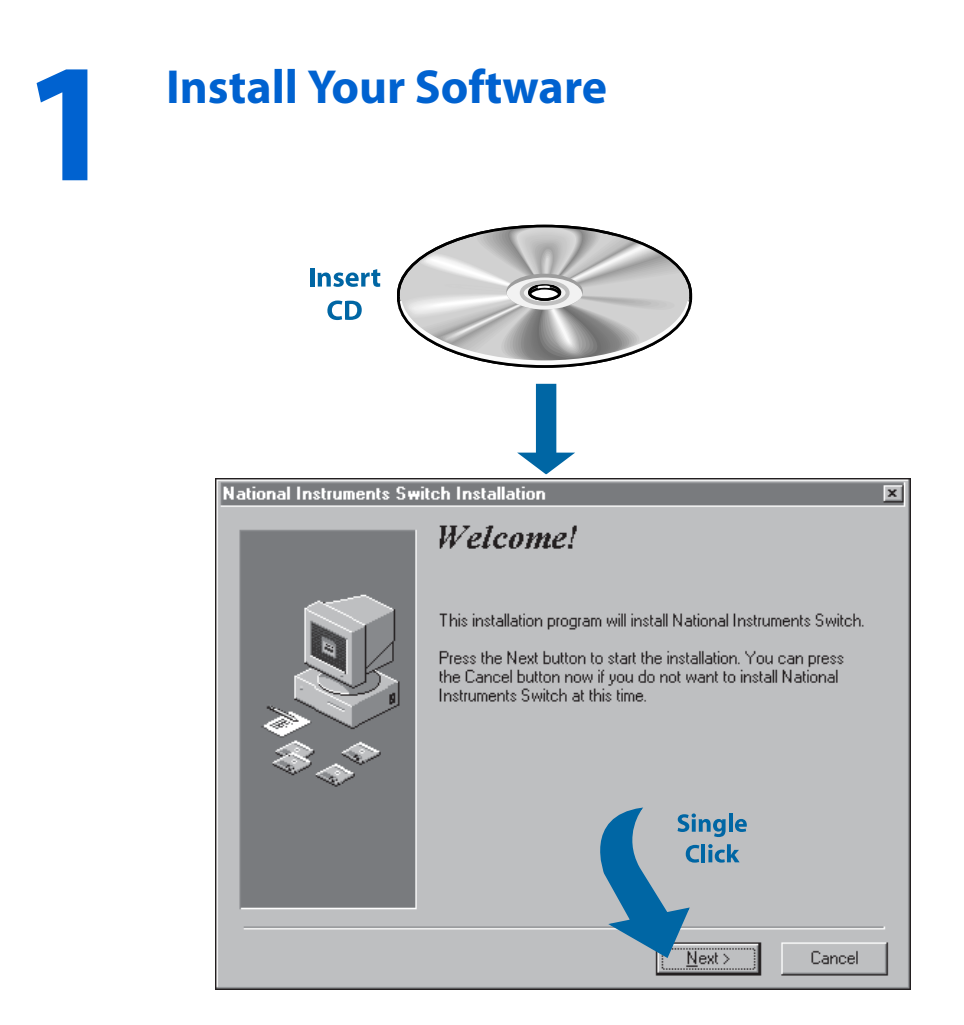

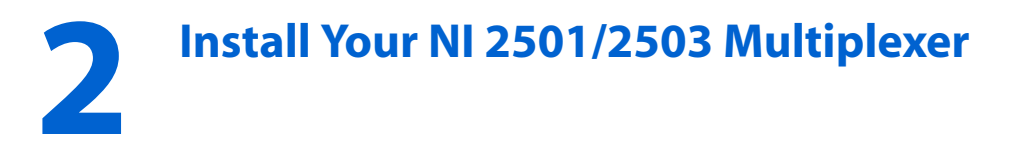

**Caution** *Turn the power off before installing your hardware***.** !

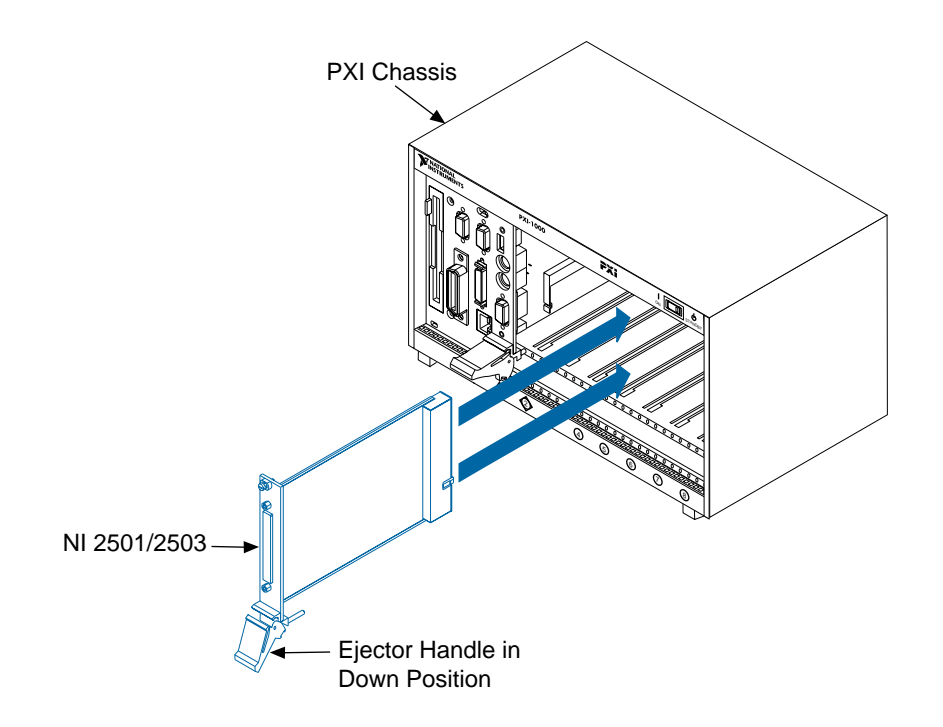

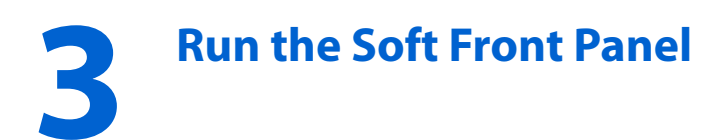

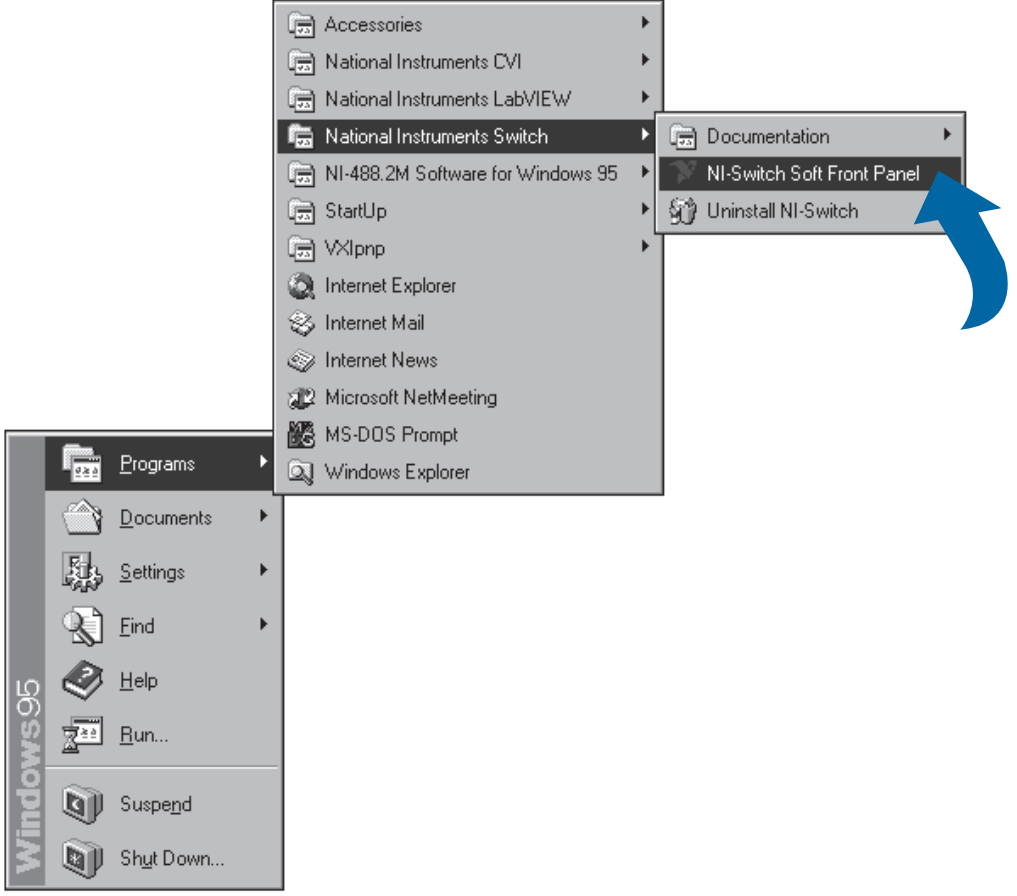

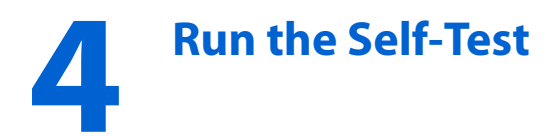

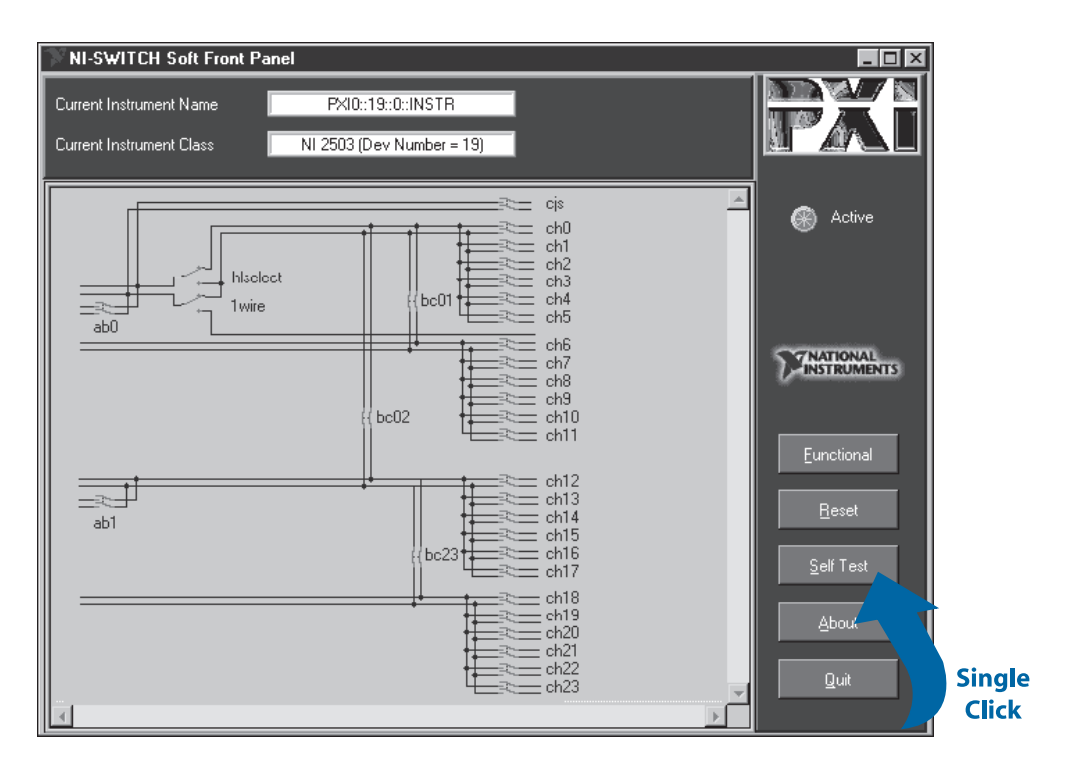

CVI™, LabVIEW™, NI-488.2M™, NI-SWITCH™, and PXI™ are trademarks of National Instruments Corporation. Product and company names are trademarks or trade names of their respective companies.

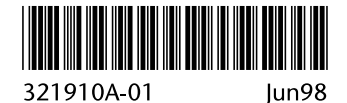

© Copyright 1998 National Instruments Corporation. All rights reserved.